## MAXIMIZING THE USEFULNESS OF A TECHNOLOGY CHOICE

**Dawn D. Reneau and Cecelia B. Wilson UT Southwestern Medical Center Library Dallas, Texas** 

While looking for a simple way to collect usage data for unbound journals, we came upon the idea of creating our own bar codes and then scanning the barcode during the reshelving process. We purchased a small desktop thermal printer for this purpose. When we began to experiment with the software, we found that we could create many other kinds of labels from the desktop. We now use the printer for everything from spine labels on bound volumes to address labels for our mail. It has allowed us to stop ordering many high-cost labels. We continue to look for ways to maximize the use of this versatile printer and software.

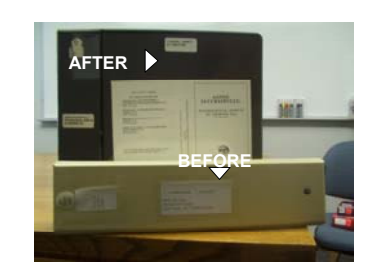

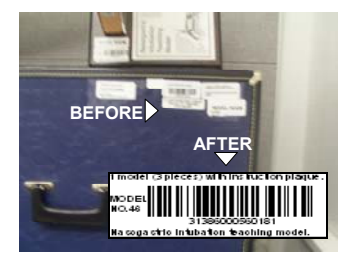

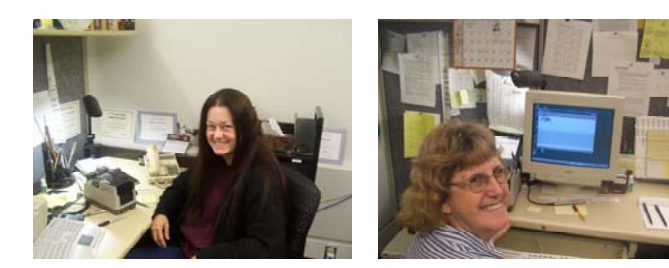

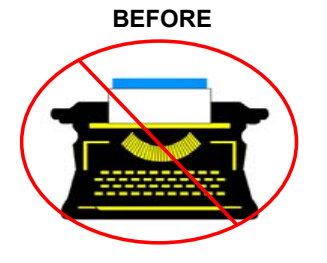

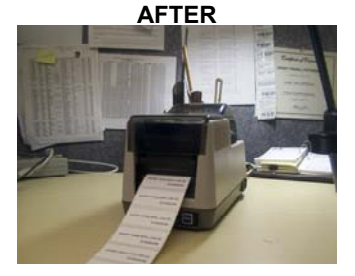

•**Product:** dLabel and dIndex program, Blaster Advantage Model BT242003 thermal printer

•**Initial use:** Bar codes for single journal issues to gather usage statistics •**Unexpected outcome:** Replaced special order items such as bar codes, spine labels, book labels, and stamps. Freed up work space area and storage by printing items as needed. We were able to collapse information from several labels into one. A savings on money, time, storage, and wasted resources due to change and obsolescence.

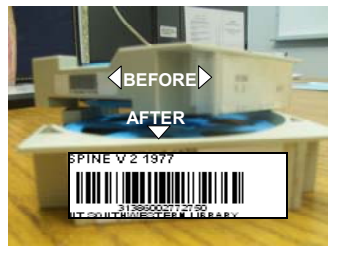

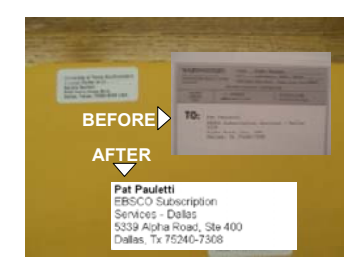

*Moral of the story: Look past your initial need and don't be afraid to experiment.*